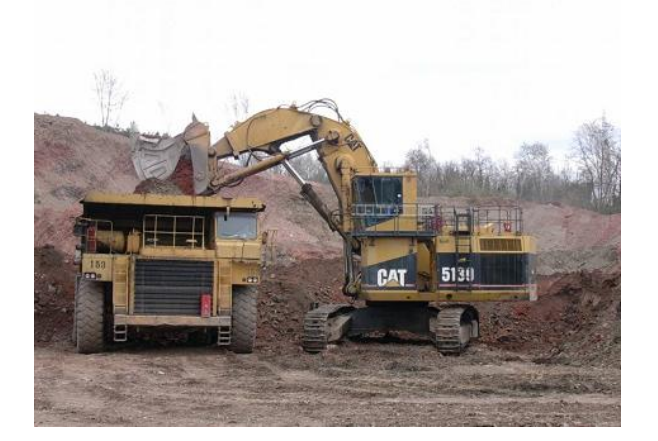

# **Cálculo de taludes de explotación para préstamos de materiales de construcción en el municipio de Pinar del Río, Cuba\***

**G.A. Chinthaka Ganepola**

Carrera: Ingeniería geológica

Universidad de Pinar del Río (Cuba).

**Resumen:** En el trabajo se seleccionó un procedimiento que permitió el cálculo del talud de explotación utilizando el tabulador electrónico aplicando la Teoría de Mohr sobre el estado tensional. Se calculó el talud para: el estado límite, por encima del estado límite y tensiones horizontales igual a cero y por encima del estado límite y tensiones horizontales mayores que cero. Para pronosticar las condiciones del macizo geológico se utilizaron coeficientes de mayoración de las cargas (*N*) que responden a las condiciones reológicas, sísmicas, estructurales y presencia de agua.

Palabras clave: Cálculo de taludes; préstamo de materiales; Teoría de Mohr sobre el estado tensional.

## **Slope calculations for construction material quarries in the municipality of Pinar del Rio, Cuba**

**Abstract:** In this study a procedure is described which permits the slope calculation utilizing the electronic tabulator. The slope is calculated by applying the Mohr Theory on Stress: for the limit state, above the limit state & horizontal stresses equal to cero and above the limit state & horizontal stresses greater than cero. In order to forecast the conditions of the geological massif, load amplification coefficients  $\eta$  are used which respond to the conditions of: presence of pore water, rheology, seismic activities and structure.

**Key words:** Slope calculations; quarry materials; Mohr theory on stress

#### **Introducción**

Generalmente el estudio ingeniero geológico que se hace de un préstamo de materiales locales está condicionado por la utilización del mismo, lo que implica que los parámetros físicos y mecánicos determinados en el laboratorio sean diferentes. No obstante, hay un elemento común al préstamo que es el talud de explotación para el cual no se pronostica sus parámetros. Por ello se seleccionó un procedimiento que permite el cálculo del talud de explotación utilizando el tabulador electrónico aplicando la Teoría de Mohr sobre el estado tensional.

En la presente investigación, desarrollada a partir de la información de 20 préstamos realizados en la provincia de Pinar del Río, se evidenció que la información en los archivos es insuficiente. Los préstamos sobre los cuales se basa la presente investigación se muestran en la tabla 1 con sus correspondientes coordenadas.

### **Materiales y métodos**

En la investigación se procedió a realizar el cálculo del talud utilizando el *Procedimiento para evaluar la estabilidad del macizo geológico en taludes de suelos y galerías en minas* (Martínez, 2009).

El cálculo del talud de explotación se hace necesario por la alteración del estado tensional natural del macizo geológico como consecuencia de la presencia de la obra minera.

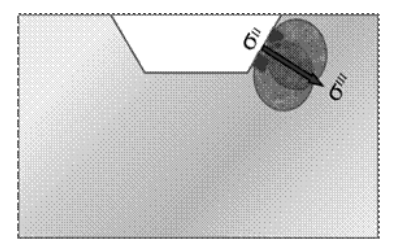

Figura 1. Zona de grietas.

El talud está sometido a un estado tensional que forma la zona de grietas, la que avanza hasta que se obtienen las condiciones de equilibrio del macizo, este criterio es aceptado universalmente y se corresponde con las mediciones ejecutadas en el campo.

En el estado límite las grietas alcanzan determinada longitud en función de la resistencia del macizo. Estas crean una zona que se ha llamado indistintamente: de deformaciones no elásticas, de destrucción, de derrumbe, etc.

La Figura 1 representa la aplicación práctica del concepto, que se realiza utilizando anclas (pernos). Es evidente que la longitud de las anclas debe sobrepasar la zona de grietas para alcanzar el macizo estable que se representa como  $\sigma^3$ .

Para obtener los estados límites se ensayó a cortante directo en el laboratorio y se obtuvo la curva límite.

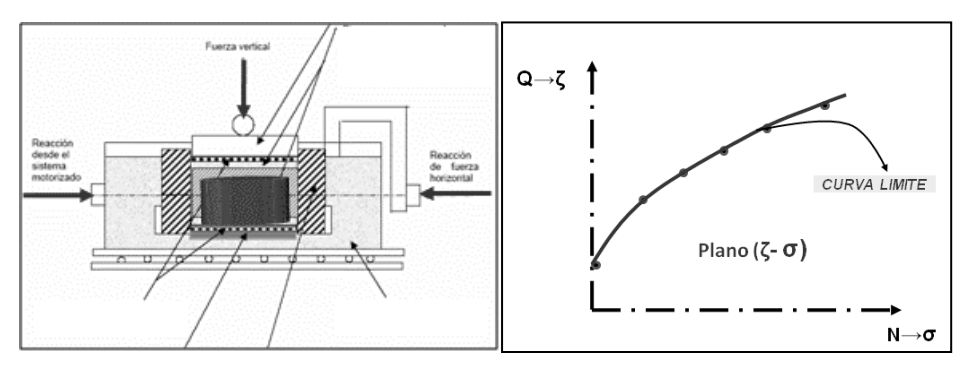

Figura 2. Ensayo a cortante directo.

La superficie de fallo se seleccionó mediante el ángulo límite  $\beta^0$  el cual es función del Estado tensional aplicado en el ensayo (Figura 3).

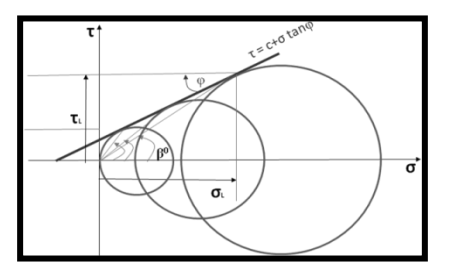

Figura 3. Valores del ángulo límite  $β^0$  en función del estado tensional.

La muestra analizada en el laboratorio difiere del macizo geológico. Las probetas que se ensayan se obtienen de la parte más competente y se le denomina "roca intacta".

Para evaluar mecánicamente el macizo geológico fueron utilizados los siguientes coeficientes de mayoración de las cargas:

 $\eta_{agua} = \frac{\sigma_{saturado}}{\sigma_{seco}}$ 

 $\eta_{reológico} = \frac{\sigma_{para\,un\,tiempo\,t \rightarrow infinito}}{\sigma_{para\,un\,tiempo\,t \rightarrow 0}}$ 

## $\eta_{s,smico} \rightarrow$  depende de las Normas de cada Región

 $\eta_{\text{estructural}} = f \frac{L \rightarrow \text{longitud } \text{m\'axima de la ecavación}}{c \rightarrow \text{distancia } \text{median} \text{enta entre superfícies de debilitamiento}}$ 

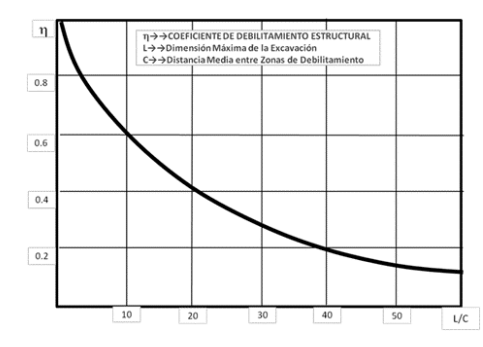

Figura 4. Determinación del coeficiente de debilitamiento estructural.

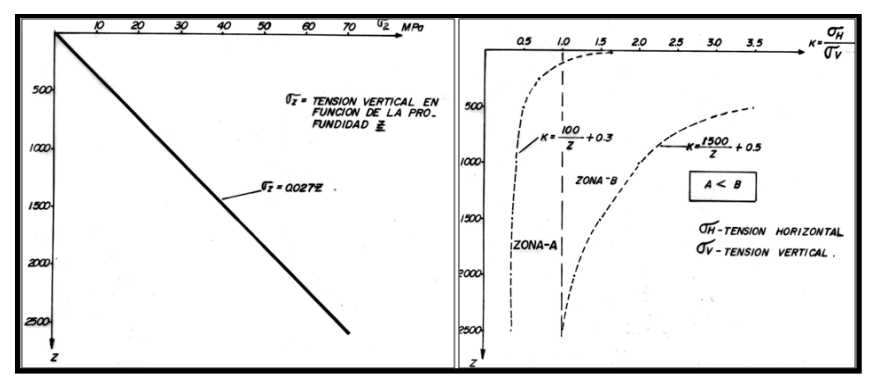

Figura 5. Comportamiento del estado tensional natural.

A la izquierda en la Figura 5 el comportamiento de la tensión vertical con relación a la profundidad (*Z*) se expresa mediante la ecuación: σ<sub>v</sub> = 0,027 \* *Z MPa* y la relación entre las tensiones horizontales y verticales (K) a la derecha.

$$
K=\frac{\sigma_H}{\sigma_v}
$$

Se observa que el valor de *(K)* aumenta hacia la superficie y muy cerca de esta es mayor que la unidad.

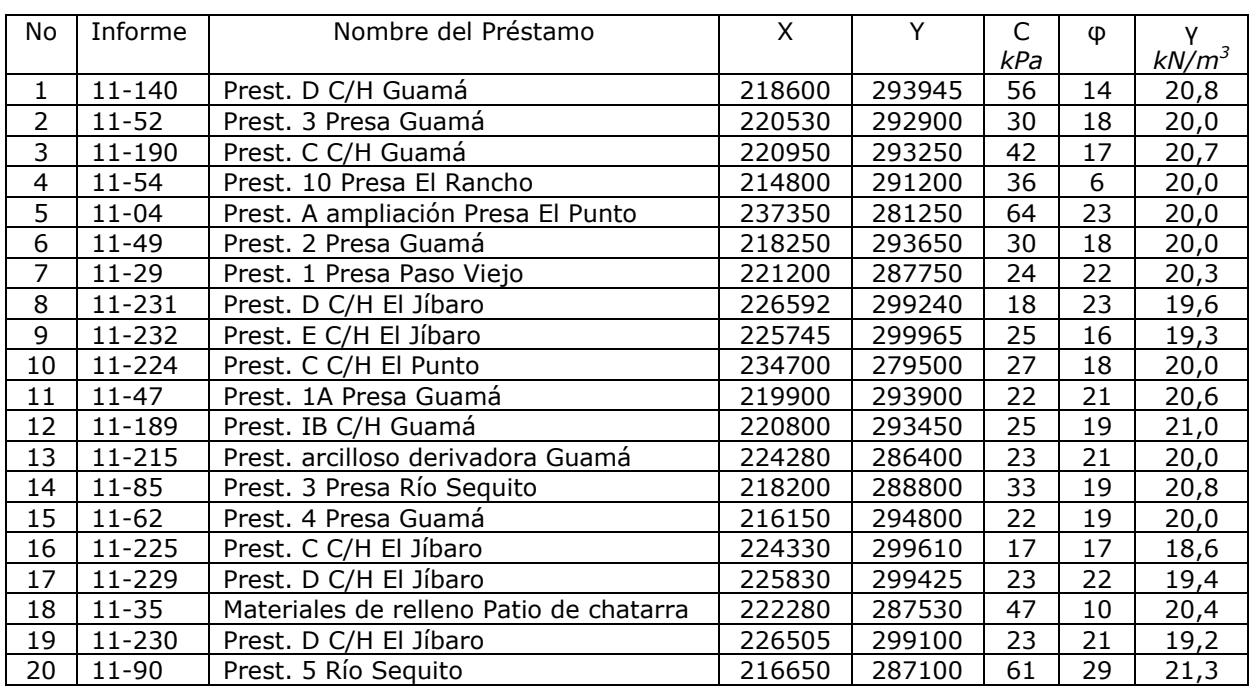

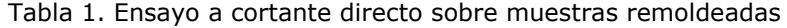

La información en los archivos es insuficiente para la selección de  $\sigma_v$  y K. Se procedió de la siguiente forma:

El valor de *(K)* se tomó para los valores (1-2)

El valor de σv = γ \* h: *kPa*.

*γ: Peso específico* KN/m<sup>3</sup> *y h:* altura del talud *m.*

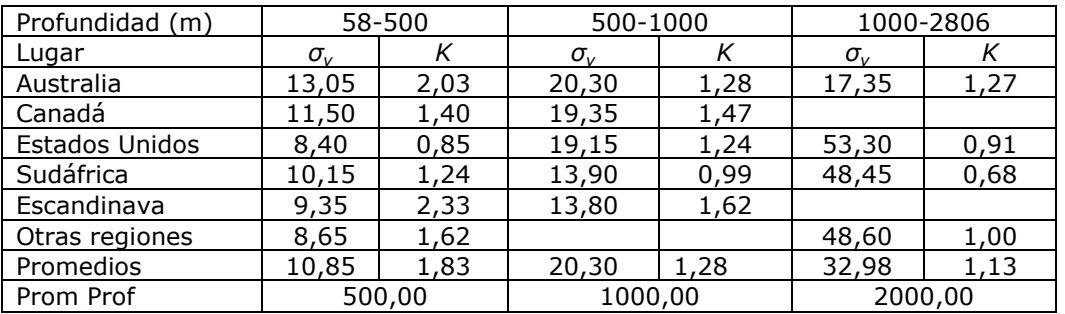

Tabla 2. Comportamiento de *(K)* con la profundidad (Hoek & Brown, 1980)

Este criterio se fundamenta, por el comportamiento de *(K)* (Figura 6) y el segundo por la ecuación básica del cálculo de taludes ∑F = 0 en la superficie de corte.

Para la aplicación del procedimiento se cumplimentó lo siguiente:

- 1) Utilizando (C, φ, σ<sub>1</sub>) obtenidos en el laboratorio para cada préstamo, se obtuvieron los estados límites calculado (mínimo, medio y máximo) para los cuales  $\sigma_3 \geq 0$ .
- 2) Determinación de los parámetros del talud para los diferentes estados límites calculados (mínimo, medio y máximo), para los cuales  $FS \geq 1$ .
- 3) Determinación de los parámetros del talud para el aumento de la carga (por encima del estado límite máximo calculado) debido a la influencia del 20 % de la humedad en el macizo geológico  $n$ *agua* = 1,2 y σ<sub>H</sub> = 0.
- 4) Breve análisis de la influencia de la forma en presencia de  $\sigma_H$  y  $\gamma$ *reológico* =1,2.
- 5) Cálculo de la ecuación pronóstico de β<sup>0</sup><sub>límite</sub> = f(C, φ, σ<sub>1</sub>).
- 6) Los cálculos se realizaron con la ayuda del tabulador electrónico (Hoja de Cálculo 1).

| Recta Interceptos           |                                                 |                         | ENSAYO DE CORTANTE                                                                                                    |                             |                                              | C kPa                                                                   | Φ                  | $\sigma_1$ kPa                | $\gamma$ kN/m <sup>3</sup> |  |  |
|-----------------------------|-------------------------------------------------|-------------------------|----------------------------------------------------------------------------------------------------|-----------------------------|----------------------------------------------|-------------------------------------------------------------------------|--------------------|-------------------------------|----------------------------|--|--|
| $T' = Y$                    | $\sigma = x$                                    | <b>DIRECTO</b>          |                                                                                                    |                             |                                              | 40,00                                                                   | 14,00              | 200,00                        | 20,50                      |  |  |
| 156,26                      | 0,00                                            |                         | Datos de entrada correspondientes al Estado Límite ensayado en el laboratorio.<br>Para chequear $\sigma_1$ el valor de $\sigma_3$ no puede ser negativo.          |                             |                                              |                                                                         |                    |                               |                            |  |  |
| 0,00                        | 200,00                                          |                         |                                                                                                    |                             |                                              |                                                                         | <b>n</b> reológico | $\eta_{\text{agus}}$<br>subt. | <b>n</b> sísmico           |  |  |
| 68,13                       | 112,80                                          |                         |                                                                                                    |                             |                                              | 1,00                                                                    | 1,00               | 1,20                          | 1,00                       |  |  |
| Punto límite                |                                                 |                         | Coeficientes de mayoración de la tensión total limite<br>$(\sigma_{\text{ total}})$                                                                               |                             |                                              |                                                                         |                    |                               |                            |  |  |
|                             | Resultados del cálculo de las tensiones limites |                         |                                                                                                    |                             | Pasos para utilizar la hoja de cálculo       |                                                                         |                    |                               |                            |  |  |
| Ecuación                    | C                                               | m                       | $\sigma_{\text{I}}$                                                                                                    |                             | 01-Leer detenidamente las notas aclaratorias |                                                                         |                    |                               |                            |  |  |
| 40,00<br>0,25<br>envolvente |                                                 |                         | 02-Introducir los datos del laboratorio (Estado<br>tensional límite) y los coeficientes (mayores que la<br>unidad--Estado tensional calculado)<br>68,13<br>112,80 |                             |                                              |                                                                         |                    |                               |                            |  |  |
| interceptos                 | 156,26                                          | 0,78                    |                                                                                                    |                             |                                              | 03-Para el caso 2 y 3 se mueve (a) y (h) hasta<br>obtener el equilibrio |                    |                               |                            |  |  |
|                             | #1<br>Caso                                      |                         |                                                                                                    |                             |                                              |                                                                         |                    |                               |                            |  |  |
| Solicitud                   |                                                 | h.                      | $\mathbf b$                                                                                                    | $\beta^0$ <sub>límite</sub> | Fr                                           | $Q_T$                                                                   | 0                  | Fs                            | k                          |  |  |
| Límite                      | 132                                             | 6,43                    | 10,64                                                                                                    | 31,13                       | 5294                                         | 3859                                                                    | 6130               | 1,37                          |                            |  |  |
| calculada                   | 158                                             | 7,71                    | 12,77                                                                                                    |                             | 7624                                         | 6669                                                                    | 12900              | 1,14                          |                            |  |  |
| Caso                        | #2                                              | $\sigma$ horizontal = 0 |                                                                                                    | a <sup>0</sup>              | #2<br>Caso<br>$\sigma$ horizontal = 0        |                                                                         |                    |                               |                            |  |  |
| calculada                   | 158                                             | 8,00                    | 17,16                                                                                                    | 25,00                       | 12990                                        | 703                                                                     | 1664               | 18,47                         |                            |  |  |
|                             | Caso $# 3$<br>$\sigma$ horizontal > 0           |                         |                                                                                                    |                             |                                              |                                                                         |                    |                               |                            |  |  |
| calculada<br>224            |                                                 | 4,00                    | 20,00                                                                                                    | 20,00                       | 5141                                         | 4807                                                                    | 4952               | 1,07                          | 1,00                       |  |  |

Tabla 3. Hoja de Cálculo 1. Procedimiento para el cálculo de taludes

### **Resultados**

1) Utilizando (C, φ, σ<sub>1</sub>) obtenidos en el laboratorio para cada préstamo se calcularon los estados límites (mínimo, medio y máximo) para los cuales  $\sigma_3 \geq 0$ .

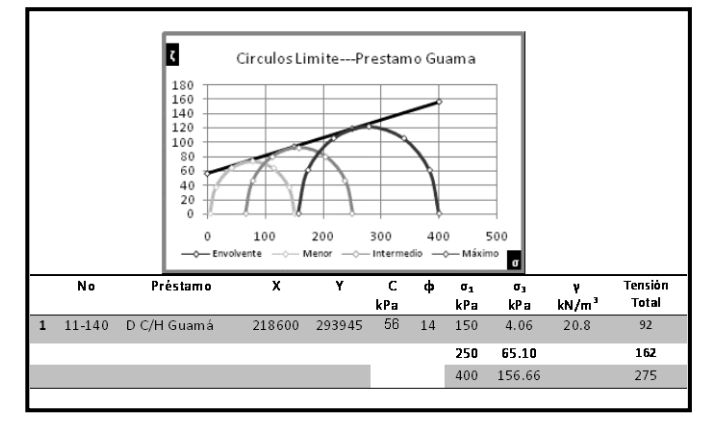

Figura 7. Estados límites calculados (mínimo, medio y máximo).

2) Determinación de los parámetros del talud para los diferentes estados límites calculados (mínimo, medio y máximo) para los cuales  $FS \geq 1$ .

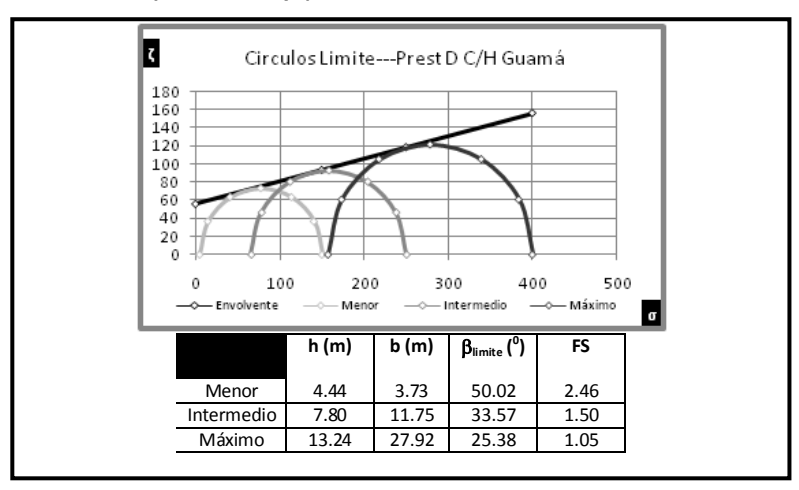

Figura 8. Parámetros del talud para los estados límites calculados (mínimo, medio y máximo).

3) Determinación de los parámetros del talud para el aumento de la carga (por encima del estado límite máximo calculado) debido a la influencia del 20% de la humedad en el macizo geológico  $\mathcal{M}$ *agua* = 1,2 y  $\sigma$ <sub>H</sub> = 0.

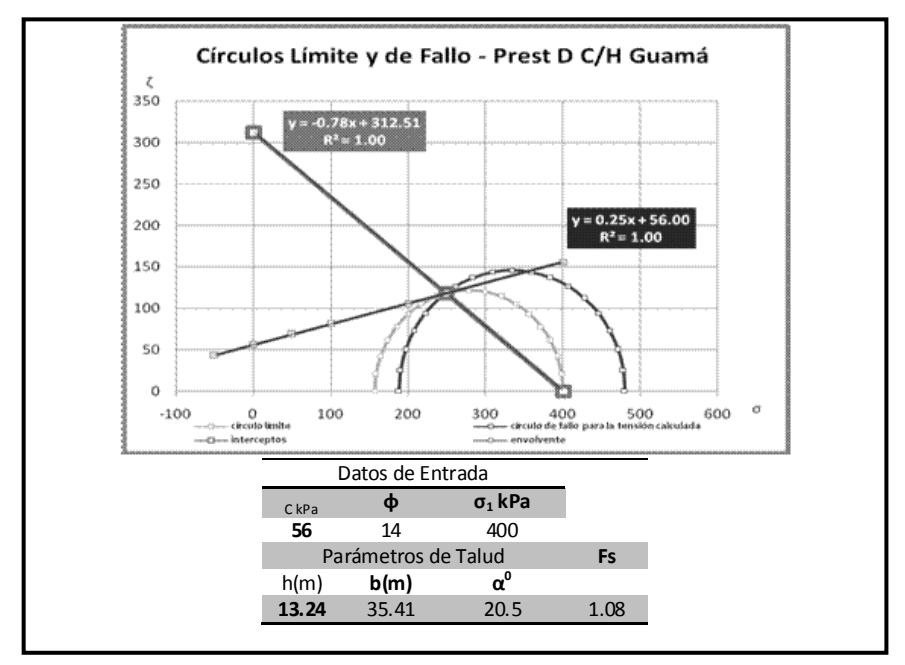

Figura 9. Parámetros del talud para una carga superior al límite.

4) Breve análisis de la influencia de la forma en presencia de  $\sigma_H$  y  $\gamma$ *reológico* =1,2.

| CkPa                                                                                                    |                                                                                      |      |        | ф,                                                   | kN/m <sup>3</sup><br>$\mathsf{v}$                                | Préstamo                                      |                           |                                       |     |
|----------------------------------------------------------------------------------------------------|--------------------------------------------------------------------------------------|------|--------|------------------------------------------------------|------------------------------------------------------------------|-----------------------------------------------|---------------------------|---------------------------------------|-----|
| 56                                                                                                    |                                                                                      |      | 114.00 | 20.80                                                | DC/Guamá                                                         |                                               |                           |                                       |     |
| $\sigma_2$ kPa                                                                                                    | <b>Solicitud</b>                                                                     | h    | b      | $\mathbf{a}^{\mathbf{0}}$                            | Fr                                                               | Qr                                            | о                         | <b>Fs</b>                             | k   |
| 150                                                                                                    | 157                                                                                  | 6,00 | 10,39  | 30,00                                                | 698,4                                                            | 6713                                          | 6739                      | 1,04                                  | 100 |
|                                                                                                    | 200                                                                                  | 6,00 | 10,39  | 30,00                                                | 698,4                                                            | 6467                                          | 6739                      | 1,08                                  | 150 |
|                                                                                                    | 248                                                                                  | 6,00 | 10,39  | 30,00                                                | 698,4                                                            | 6182                                          | 6739                      | 1,13                                  | 200 |
| $\sigma_2$ kPa                                                                                                    | Solicitud                                                                            | h    | b      | $a^{\rm o}$                                          | Fr                                                               | Qr                                            | O                         | Fs                                    | k   |
| 250                                                                                                    | 275                                                                                  | 6,00 | 10,39  | 30,00                                                | 698,4                                                            | 6605                                          | 6739                      | 1,06                                  | 100 |
|                                                                                                    | 351                                                                                  | 6,00 | 10,39  | 30,00                                                | 698,4                                                            | 6739                                          | 6739                      | 1,04                                  | 150 |
|                                                                                                    | 435                                                                                  | 6,00 | 10,39  | 30,00                                                | 698,4                                                            | 6689                                          | 6739                      | 1,04                                  | 200 |
| $\sigma_2$ kPa                                                                                                    | <b>Solicitud</b>                                                                     | h    | b      | $a^{\rm o}$                                          | Fr                                                               | Qr                                            | Q                         | Fs                                    | k   |
| 400                                                                                                    | 467                                                                                  | 6,00 | 10,39  | 30,00                                                | 698,4                                                            | 6348                                          | 6739                      | 1,10                                  | 100 |
|                                                                                                    | 596                                                                                  | 6,00 | 10,39  | 30,00                                                | 698,4                                                            | 6668                                          | 6739                      | 1,05                                  | 150 |
|                                                                                                    | 739                                                                                  | 6,00 | 10,39  | 30,00                                                | 698,4                                                            | 6738                                          | 6739                      | 1,04                                  | 200 |
| $-0.78 + 197.19$<br>Grculos Limite y de Fallo<br><b>TVSTAGE</b><br>5.03<br>530<br>$v = 0.25x + 56.00$<br>$R^2 = 1.00$<br>100 |                                                                                      |      |        | v-6.78x+195.32<br>24.1.00<br>150<br>DOG <sub>1</sub> | Grculos Limite y de Fallo<br>$Y = 0.25x + 56.00$<br>$97x + 3.00$ | r 4.78a - 212.51<br>493<br>3std<br>250<br>100 | Grculos Limite y de Fallo | $y = 0.25x + 56.00$<br>$R^{h}$ + 1.40 |     |
|                                                                                                    | 30-5<br><b>COLL DESAR Back</b><br>desabatak daripaka pesang ke temahintan persebuata |      |        | 130<br>of colo levin                                 |                                                                  |                                               |                           |                                       |     |

Figura 10. Estado tensional en presencia de tensiones horizontales k: (1-2) y *Nreológico =* 1,2*.*

5) Cálculo de la ecuación pronóstico de β<sup>0</sup><sub>límite</sub> = f(C,φ, σ<sub>1</sub>).

Para realizar los cálculos se utilizó el Procedimiento de Pablov & Jlebnikov (1984).

 $β^0$ <sub>límite</sub> = 21,38+0,5591\*C+0,9055\*φ-0,1038\*σ<sub>1</sub>

| -- |  |  |
|----|--|--|
|    |  |  |

### **Discusión**

Para la aplicación del procedimiento cumplimentamos lo siguiente:

1) Utilizando f(C, φ, y σ<sub>1</sub>) obtenidos en el laboratorio para cada préstamo se calculan los estados límites (mínimo, medio y máximo), para los cuales el  $\sigma_3 \geq 0$ .

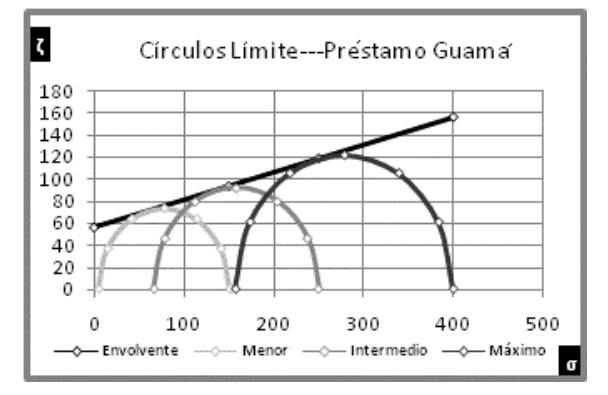

Figura 11. Estados límites (mínimo, medio y máximo).

Por razones económicas en el laboratorio se ensayan las combinaciones mínimas para obtener la envolvente. Mediante los cálculos se pudo realizar las combinaciones necesarias de  $σ<sub>1</sub> y σ<sub>3</sub>$  que permitan obtener los valores mínimo y máximo a que se puede someter el material ensayado. El valor de *C* y ϕ establecen la zona de equilibrio plástico.

2) Determinación de los parámetros del talud para los diferentes estados límites.

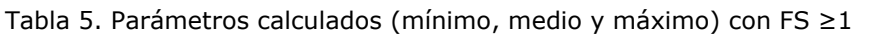

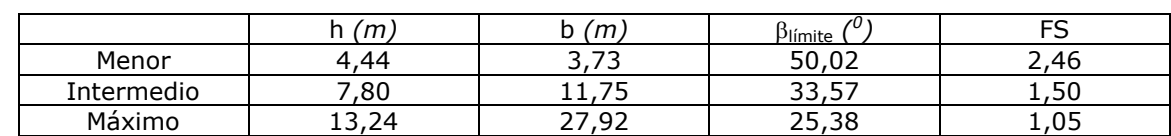

Con los estados límites obtenidos se puede pronosticar la forma del talud estable utilizando como ángulo de corte el correspondiente al estado límite  $\beta^0$ <sub>límite</sub>.

3) Determinación de los parámetros del talud para el aumento de la carga (por encima del estado límite máximo calculado) debido a la influencia del 20% de la humedad en el macizo geológico  $n_{\text{a}q} = 1.2$  y  $\sigma_{\text{H}} = 0$ .

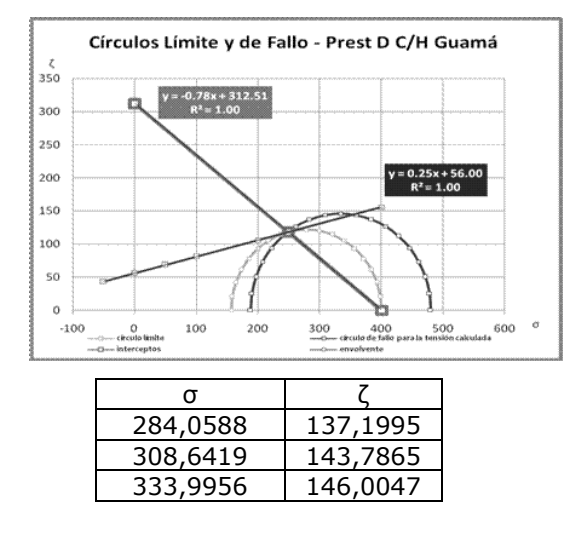

Figura 12. Estados tensional que están por encima de la envolvente.

Este caso tiene dos variantes:

1. Posibilidad de que la lluvia aumente el contenido de humedad del talud en un 20 % (se utiliza  $n$ *agua* = 1,2).

En la Figura 12 se observa que por encima de la envolvente se encuentran solo tres combinaciones para las cuales el estado tensional es superior al límite lo que permite modificar el talud para obtener el equilibrio estático necesario.

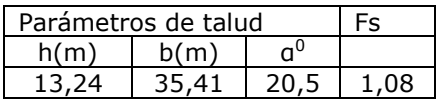

2. Necesidad de extraer del préstamo una mayor cantidad de material.

En la Hoja de cálculo (tabla 6) se puede observar lo siguiente:

La solicitud límite es de 275 *kPa* y la calculada de 331 *kPa*, los parámetros del talud (h y b), el ángulo límite β<sup>0</sup><sub>límite</sub>, la Fuerza que se oponen al movimiento  $_{\mathsf{F}_{\mathsf{r}'}}$  la Motora  $Q_t$  la Masa de material *Q* y el Factor de seguridad *FS.*

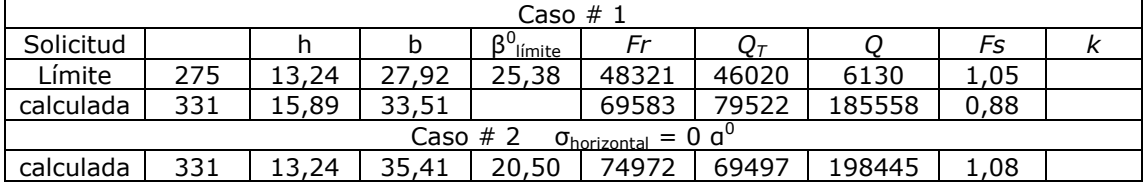

Tabla 6. Hoja de cálculo 2

Para la solicitud límite (275 kPa), la Masa de material Q = 61,30 ton,  $F_S = 1,05$  y para la calculada (331 kPa), la Masa de material Q= 185,558 *ton*, F<sub>S</sub> = 0,88 utilizando en ambos casos el ángulo límite (β<sup>0</sup><sub>límite</sub>).

Utilizando el parámetro (h) límite, se modifica el ángulo de talud denominándose  $a^0$ con lo cual se obtiene una Masa de Material Q = 198,445 *ton* y un  $F_s = 1,08$ .

4) Breve análisis de la influencia de la Forma en presencia de σ<sub>H</sub> y *Pareológico* = 1,2 En párrafos anteriores se ha planteado que el estado tensional natural está presente en todo momento. El Problema a resolver es el de pronosticar la forma del talud para que sea estable con diferentes combinaciones de  $K = \frac{\sigma_{horizontales}}{\sigma_{vertices}} > 0 \rightarrow (1-2)$ durante un largo período de tiempo.

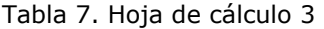

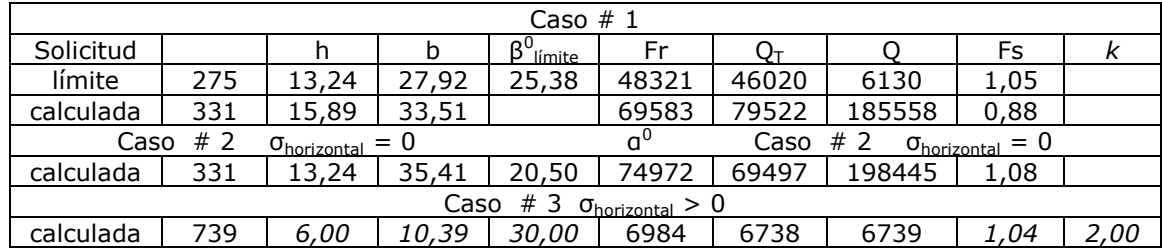

La Tabla 7 corresponde con el Caso No. 3 del procedimiento. Se asume el valor de *Nreológico* siendo evidente que está por encima del estado límite.

Tabla 8. Hoja de cálculo 4

| $\sigma_1$ kPa | Solicitud |      | ш     |       | Er   | $\mathbf{r}$ |      | Fs  |      |
|----------------|-----------|------|-------|-------|------|--------------|------|-----|------|
| 400            | 467       | 6,00 | 10,39 | 30,00 | 6984 | 6348         | 6739 | .10 | 1,00 |
|                | 596       | 6,00 | 10,39 | 30,00 | 6984 | 6668         | 6739 | 05. | 1,50 |
|                | 739       | 6,00 | 10,39 | 30,00 | 6984 | 6738         | 6739 | .04 | 2,00 |

Se observa en la Hoja de Cálculo los valores de (h y b),  $(F<sub>r</sub> y Q)$  constantes para las diferentes combinaciones de *(K)* lo que inciden en la Solicitud.

 $Q_T$  y F<sub>S</sub> cambian de valor, la fuerza motora, aumenta con  $(K)$  y el factor de seguridad disminuye.

La forma del talud  $h = 6$  y  $b = 10,39$  permanece constante para este macizo geológico. Para los restantes casos la forma del talud permanece constante y depende del macizo geológico.

5) Cálculo de la ecuación pronóstico de β<sup>0</sup><sub>límite</sub> = f(C, φ, σ<sub>1</sub>)

 $β^0$ <sub>límite</sub> = 21,38+0,5591\*C+0,9055\*φ-0,1038\*σ<sub>1</sub>

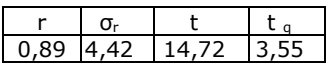

El valor alto de la correlación σ<sub>r</sub> así como el de la Prueba de Student (t) no significa que esta ecuación tiene un carácter general. Se conoce el carácter variable de las arcillas en su composición y la influencia de la humedad en las propiedades mecánicas de los suelos.

Su utilización es limitada y solo indica un pronóstico muy reservado. A continuación se muestra la tabla comparativa de los datos obtenidos para β<sup>0</sup><sub>límite</sub> y calculados β<sup>0</sup><sub>calculados</sub> mediante la ecuación.

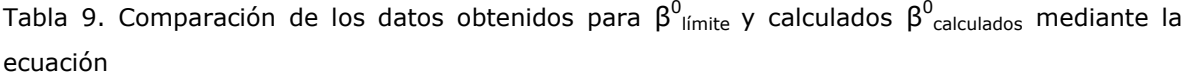

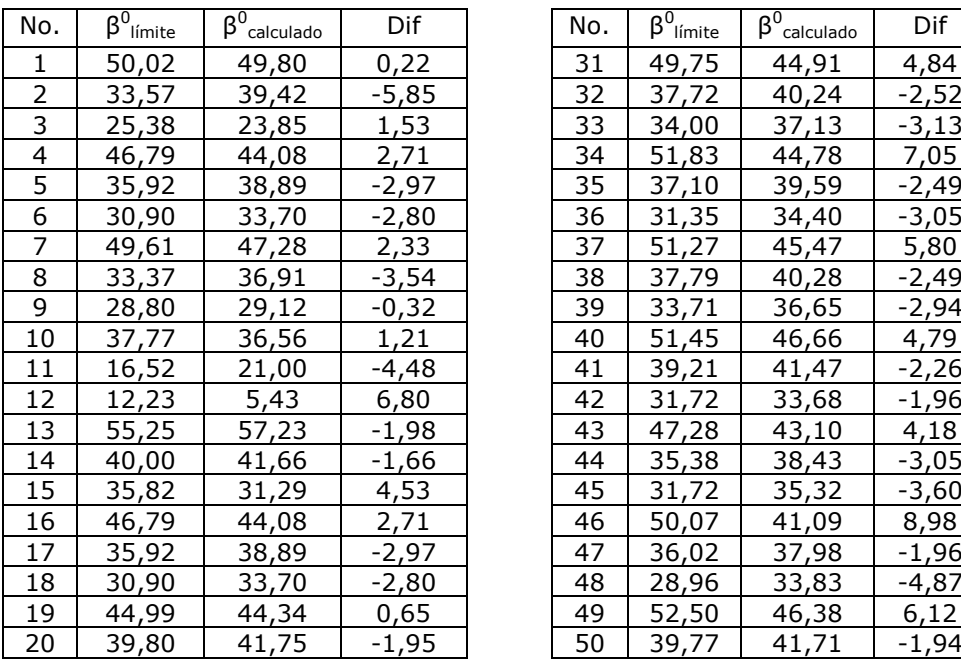

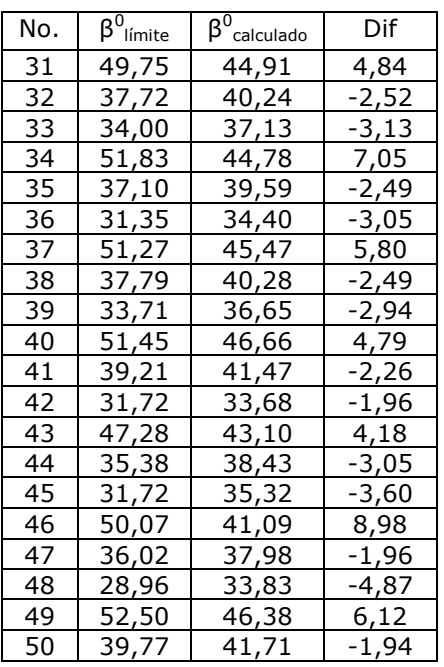

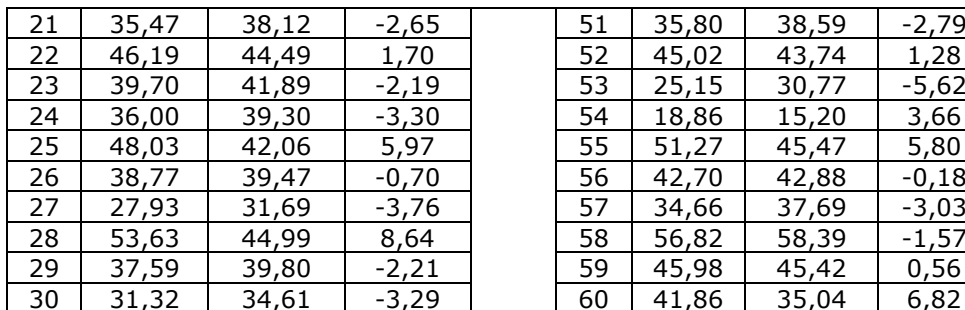

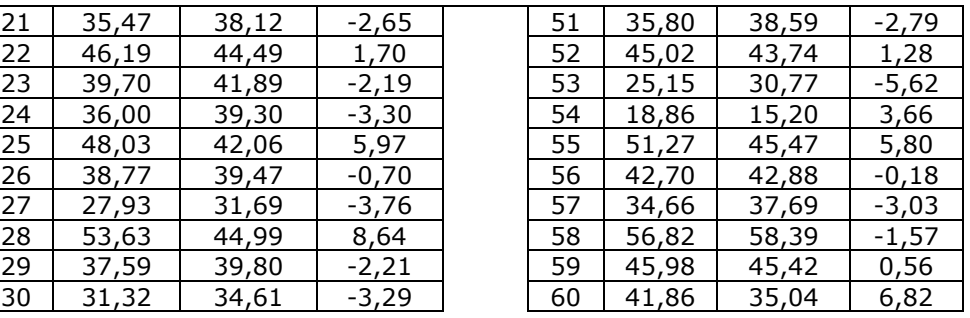

### **Conclusiones**

El procedimiento seleccionado permite el cálculo del talud de explotación óptimo para todos los préstamos de materiales de construcción analizados para el municipio Pinar del Río, utilizando el tabulador electrónico.

Para cada préstamo se obtienen tres estados límites, para veinte se obtienen sesenta observaciones. El rango de las variables *C*:(17-64) *kPa*

ϕ (6-29) grados

σ1: (50-450) *kPa*

### **Referencias bibliográficas**

- MARTÍNEZ, R. 2009: Procedimiento para evaluar la Estabilidad del Macizo Geológico en Taludes de Suelos y Galerías en Minas 3ra. Convención Cubana de Ciencias de la Tierra. ISBN: 978-959-7139-83-6.
- E. HOEK & BROWN, E. 1980: Underground Excavations in Rock The institution of Mining and Metallurgy, London.
- PABLOV, C. & JLEBNIKOV, A.1983: Matematicheskaia Statatistica Marcheidierskon dele. Instituto de Minas de San Petersburgo.

\* Trabajo tutorado por el Dr. Rafael Martínez Silva.